<span id="page-0-0"></span>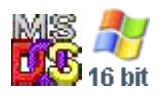

#### **Note: This API call is for DOS and Win16 personality only. Use [Family API](https://osfree.su/doku/doku.php?id=en:docs:fapi) for portability.**

2018/09/07 05:04 · prokushev · [0 Comments](https://osfree.su/doku/doku.php?id=en:templates:dosint#discussion__section)

# **Int 21H, AH=44H, AL=0BH**

### **Version**

3.1 and higher

#### **Brief**

SET SHARING RETRY COUNT

# **Family API**

#### **Input**

```
AX = 440BhCX = pause between retries (default 1)
DX = number of retries (default 3)
```
# **Return**

CF clear if successful

```
CF set on error
   AX = error code (01h) (see #01680 at AH=59h/BX=0000h)
```
### **Macro**

#### **Notes**

delay is dependent on processor speed (value in CX specifies number of 64K-iteration empty loops to execute)

if DX=0000h on entry, the retry count is left unchanged

this function was not supported by Digital Research's DOS Plus

# **See also**

AH[=52h,](https://osfree.su/doku/doku.php?id=en:docs:dos:api:int21:52)INT 2F/AX=1224h,INT 2F/AX=122Bh

# **Note**

Text based on [Ralf Brown Interrupt List Release 61](http://www.cs.cmu.edu/~ralf/files.html)

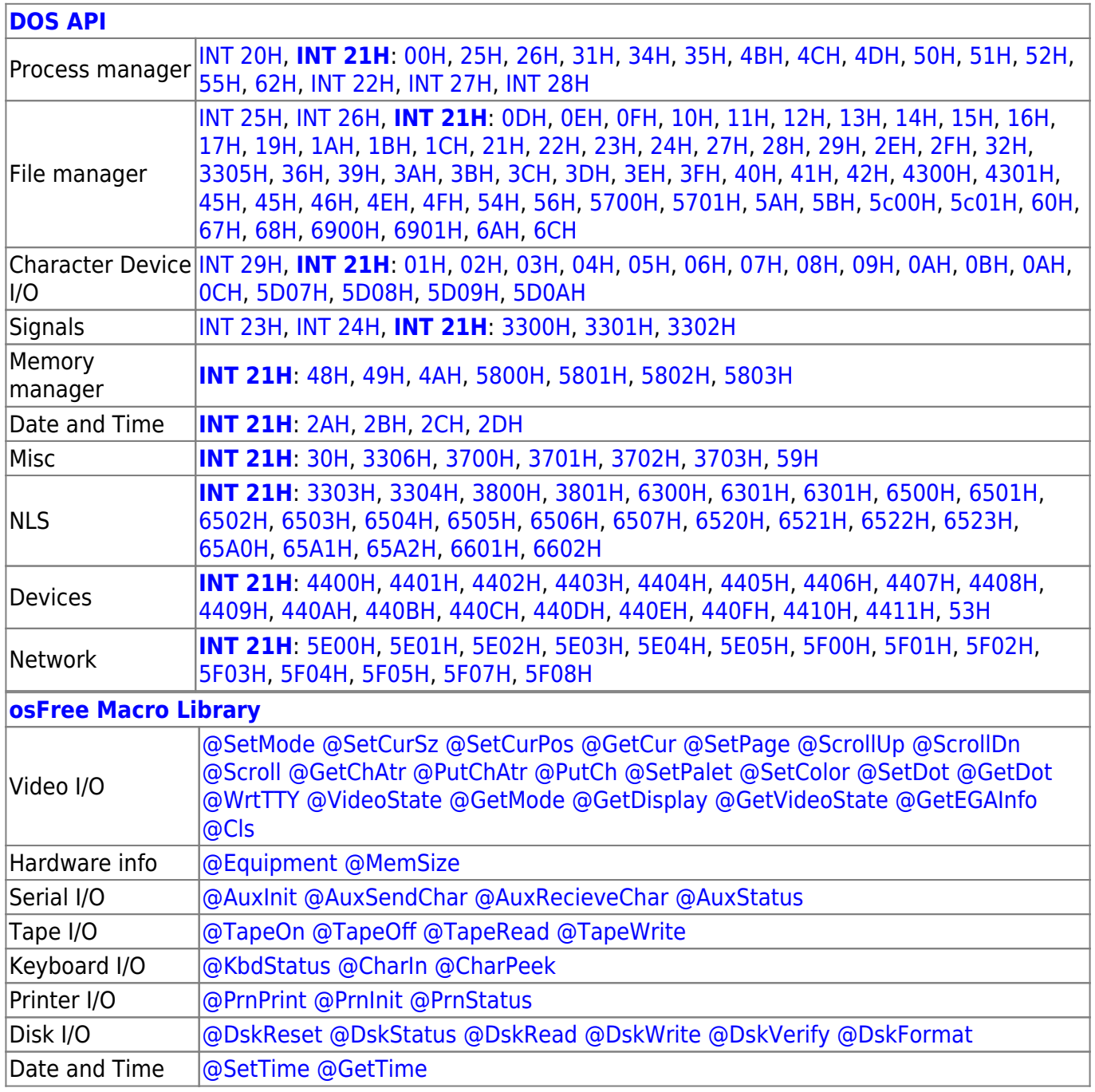

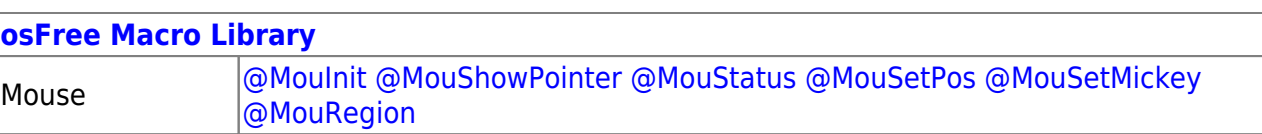

Memory manager [@ModBlok](https://osfree.su/doku/doku.php?id=en:docs:macrolib:modblok) [SET\\_BLOCK](https://osfree.su/doku/doku.php?id=en:docs:macrolib:set_block) 2022/10/04 14:28 · prokushev · [0 Comments](https://osfree.su/doku/doku.php?id=en:templates:macrolib#discussion__section) 2018/09/04 17:23 · prokushev · [0 Comments](https://osfree.su/doku/doku.php?id=en:templates:int#discussion__section)

**[Family API](https://osfree.su/doku/doku.php?id=en:docs:fapi)**

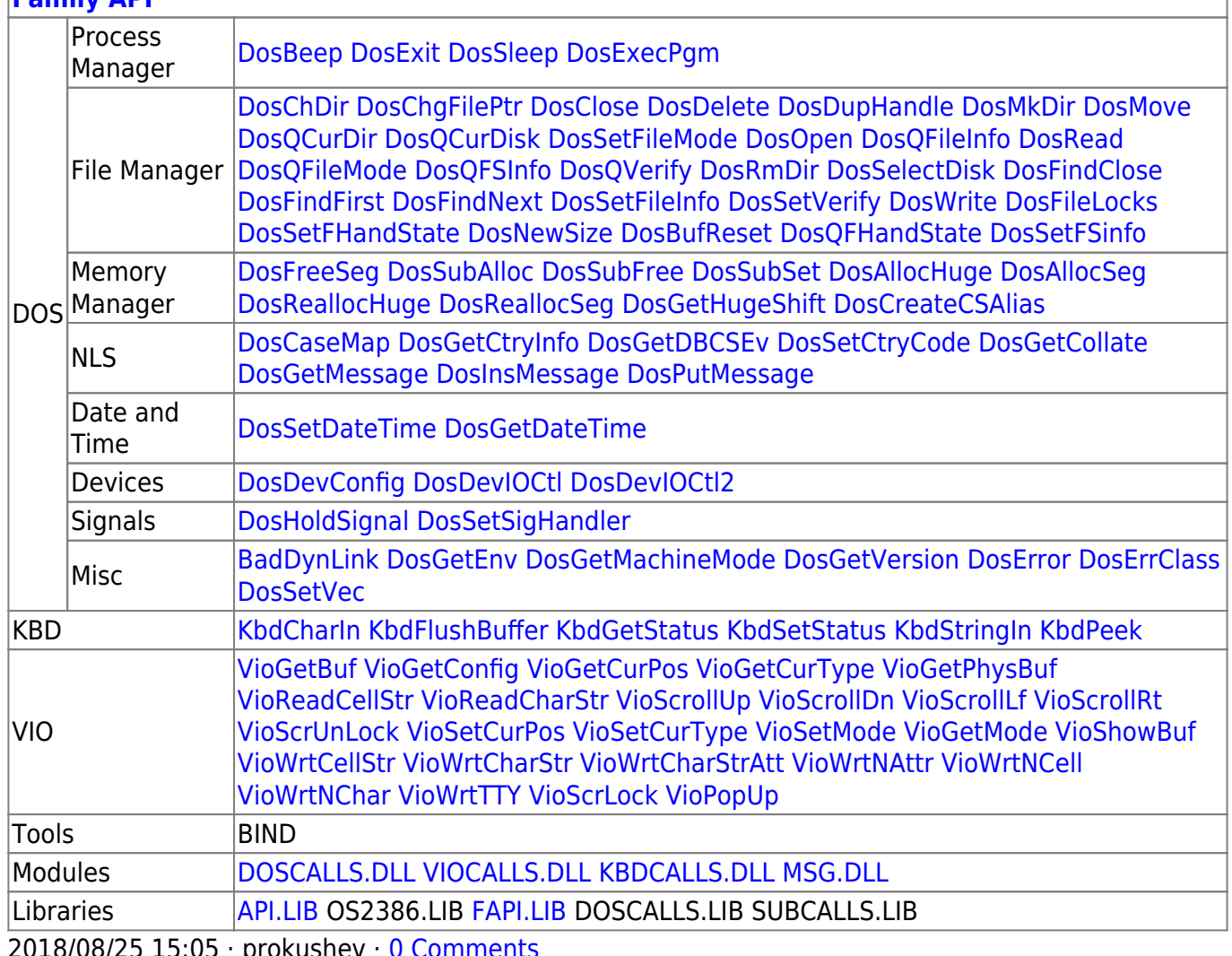

2018/08/25 15:05 · prokushev · [0 Comments](https://osfree.su/doku/doku.php?id=en:templates:fapi#discussion__section)

From: <https://osfree.su/doku/> - **osFree wiki**

Permanent link: **<https://osfree.su/doku/doku.php?id=en:docs:dos:api:int21:44:0b>**

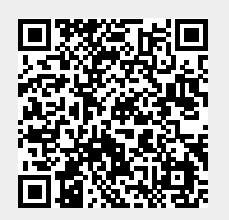

Last update: **2024/05/03 01:47**